# **CMTCurve**

Updated: 15 Feb 2017

Use the table-valued function CMTCurve to return a yield curve using Constant Maturity Treasury (CMT) rates or other similar rate types.

CMTCurve expects the rates to be supplied consisting of the time (in years) and the rate (where  $10\%$  = 0.10).

CMTCurve supports annual (1) and semi-annual (2) compounding. It assumes that all supplied rates which have a time value less than or equal to 1 / compounding frequency are cash rates which can be directly converted into discount factors. For all other rates, a bootstrapping processing is used to calculate the discount factors. Bootstrapped rates are identified as such in the table returned by the function.

CMTCurve supports linear and spline interpolation for all the coupons.

```
Syntax
'METHOD: CMTCURVE (1/3) - datatable
Public Shared Function CMTCurve(
     ByVal Curve As System.Data.DataTable,
     Optional ByVal InterpMethod As String = "S", _
     Optional ByVal Freq As Integer = 2)
'METHOD: CMTCURVE (1/3) – 2d-array
Public Shared Function CMTCurve(
     ByVal Curve As System.Array,
     Optional ByVal InterpMethod As String = "S", _
     Optional ByVal Freq As Integer = 2)
'METHOD: CMTCURVE (1/3) - ILists
Public Shared Function CMTCurve(
    ByVal Curve_T As IList(Of Double), _
    ByVal Curve Rates As IList(Of Double),
     Optional ByVal InterpMethod As String = "S", _
     Optional ByVal Freq As Integer = 2)
```
# Arguments

*Curve*

the time in years and the rates to be used in the OAS calculation. *Curve* contains 2 data columns, where the first column contains the time in years and the second column the corresponding rates, where 1% = .01. *Curve* is an expression that returns a **2-dimensional array of Object** (col,row) or a **System.Data.DataTable** where the first column contains **Double** values, or values of types that can be implicitly converted to **Double**, and the second column contains **Double**  values, or values of types that can be implicitly converted to **Double**.

### *Curve\_T*

the time in years to be used in the OAS calculation, corresponds with dates from *Curve\_Rates*. *Curve\_T* is an expression that implements **IList(Of Double)**.

#### *Curve\_Rates*

the rates to be used in the OAS calculation, corresponds with dates from *Curve\_T*. *Curve\_Rates* is an expression that implements **IList(Of Double)**.

#### *InterpMethod*

the interpolation method to calculate the rate associated with the coupon dates; use 'L' for linear interpolation and 'S' for cubic spline interpolation. *InterpMethod* is an expression that returns a **String**, or of a type that can be implicitly converted to **String**.

#### *Freq*

the frequency. Use 1 for annual or 2 for semi-annual. *Freq* is an expression that returns a **Integer**, or of a type that can be implicitly converted to **Integer**.

### Return Type OptionTypes.**CMTCurve\_table**

```
 Class CMTCurve_table
   Inherits Data.DataTable
   Property Item(RowIndex As Integer) As OptionTypes.OutputRow_CMTCurve
 Class OutputRow_CMTCurve
```
 Public T As Double Public r As Double Public df As Double Public spot As Double Public cczero As Double Public bootstrap As Boolean End Class

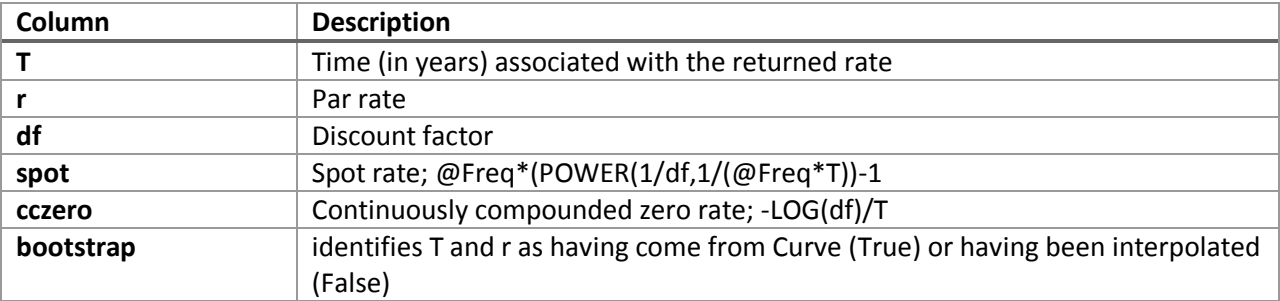

### Remarks

- If Curve data structure contains less than 2 columns an error is generated
- NULL values returned by Curve are discarded
- Only 1 r value should exist for each T in Curve
- If InterpMethod is NULL then InterpMethod = 'S'
- $\bullet$  If Freq is NULL then Freq = 2

# Examples

Find examples that illustrate how to call this function in the [demo application](http://westclintech.com/Portals/0/documents/DLL_fin/XLDLL-Financial-Demo.zip) bundled with the [XLeratorDLL trial download.](https://westclintech.com/Download-Trial)

### See Also

- BondPriceFromZeroes Bond pricing from the zero coupon curve
- LogNormalIRLattice LogNormal Interest Rate Lattice
- OAD Option Adjusted Convexity
- OAD Option Adjusted Duration
- OAS Option Adjusted Spread
- PriceFromIRLattice Bond Pricing using Option Adjusted Spread
- PriceFromZeroesTVF Zero Volatility spread details
- ZSPREAD Zero volatility spread